# James Tam Advanced Composite Types You will learn in this section of notes how to create single and generic instances of non-homogeneous composite types.

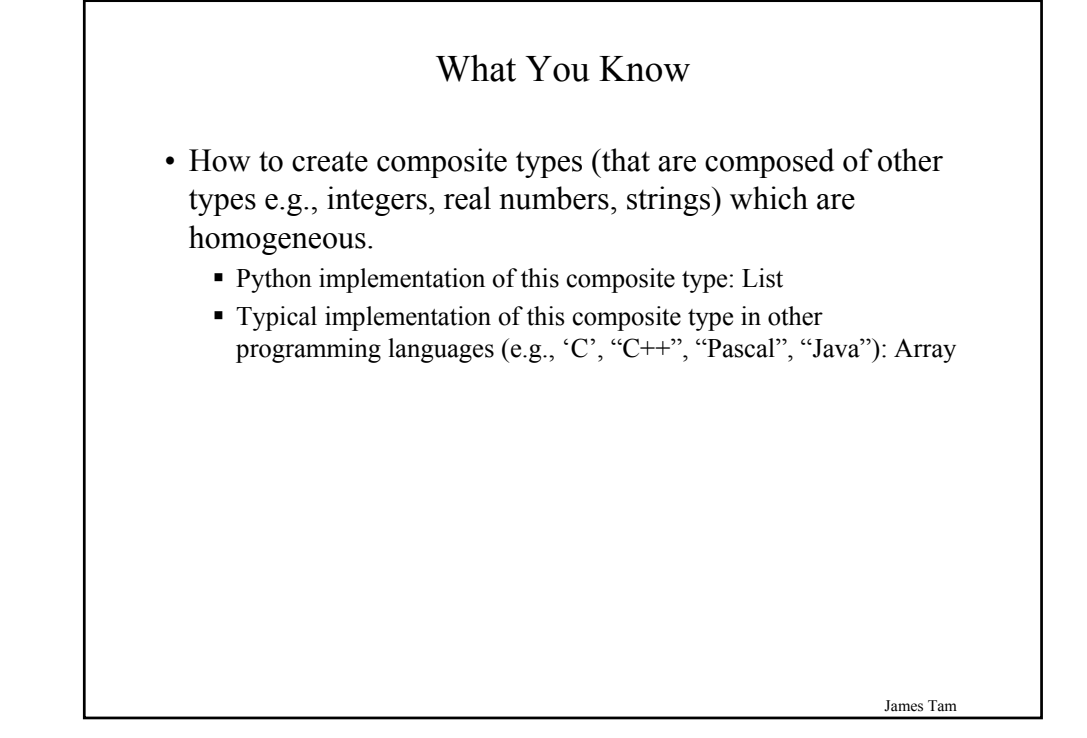

# What You Will Learn

• How to create composite types that aren't strictly homogeneous (elements are all the same).

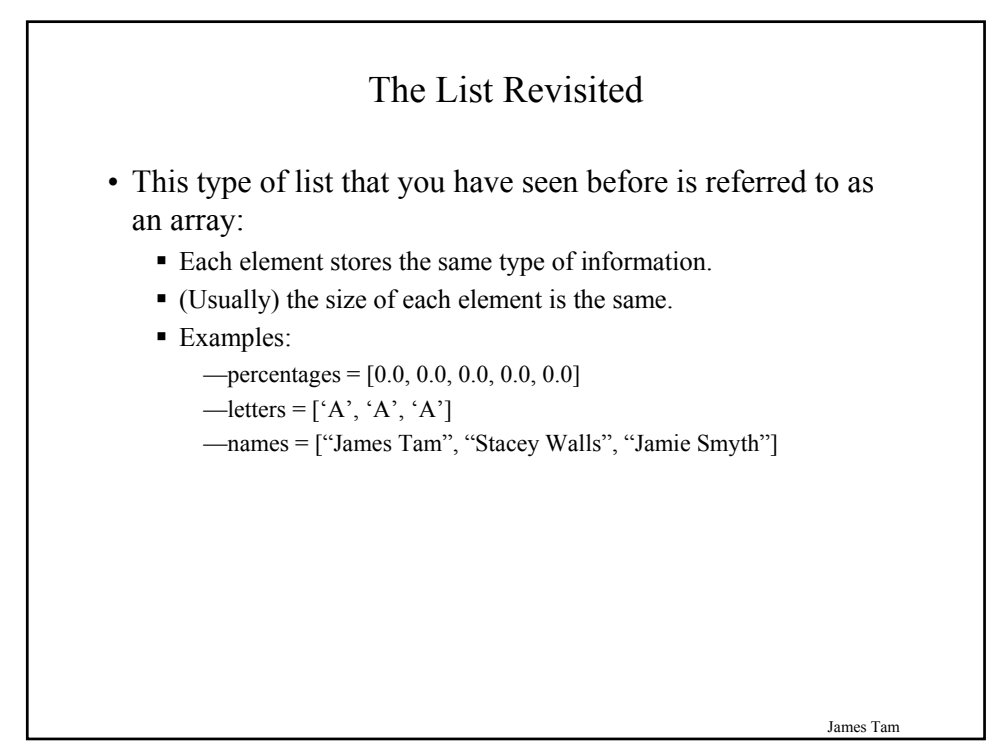

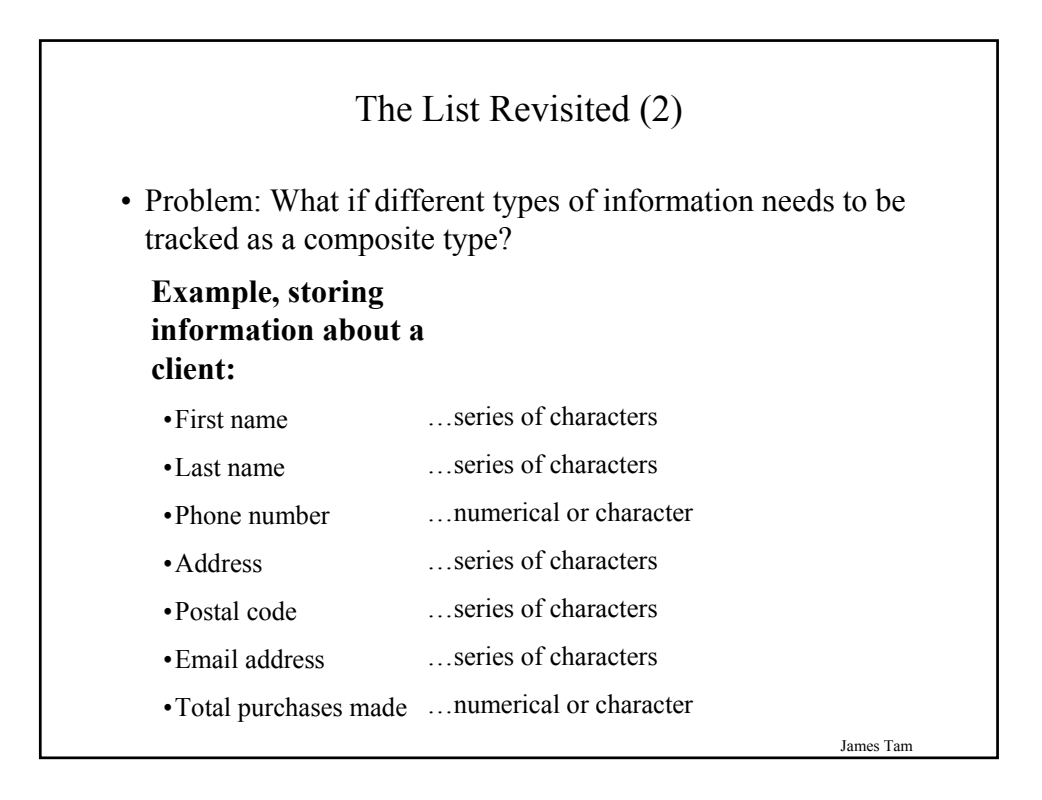

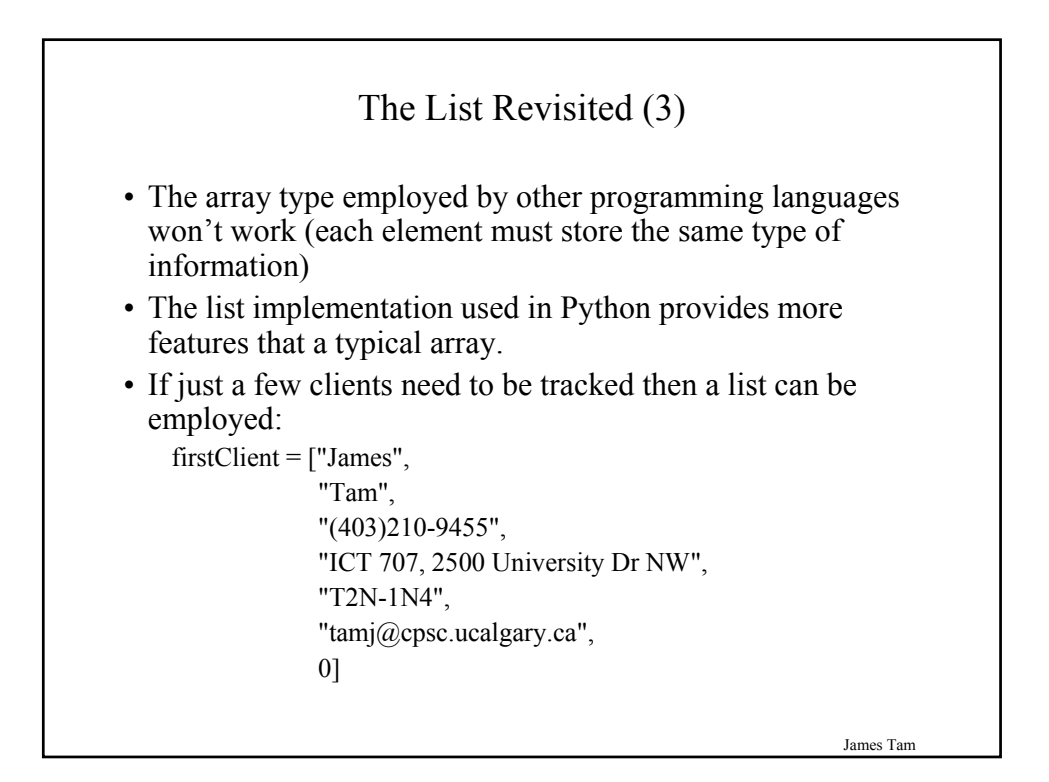

# The List Revisited (4)

• (Or as a small example) def display (firstClient): print "DISPLAYING CLIENT INFORMATION" print "-----------------------------" for i in range  $(0, 6, 1)$ : print firstClient [i]

#### **# MAIN**

```
firstClient = ["James",
        "Tam",
        "(403)210-9455",
        "ICT 707, 2500 University Dr NW",
        "T2N-1N4",
        "tamj@cpsc.ucalgary.ca",
        0]
display (firstClient)
```
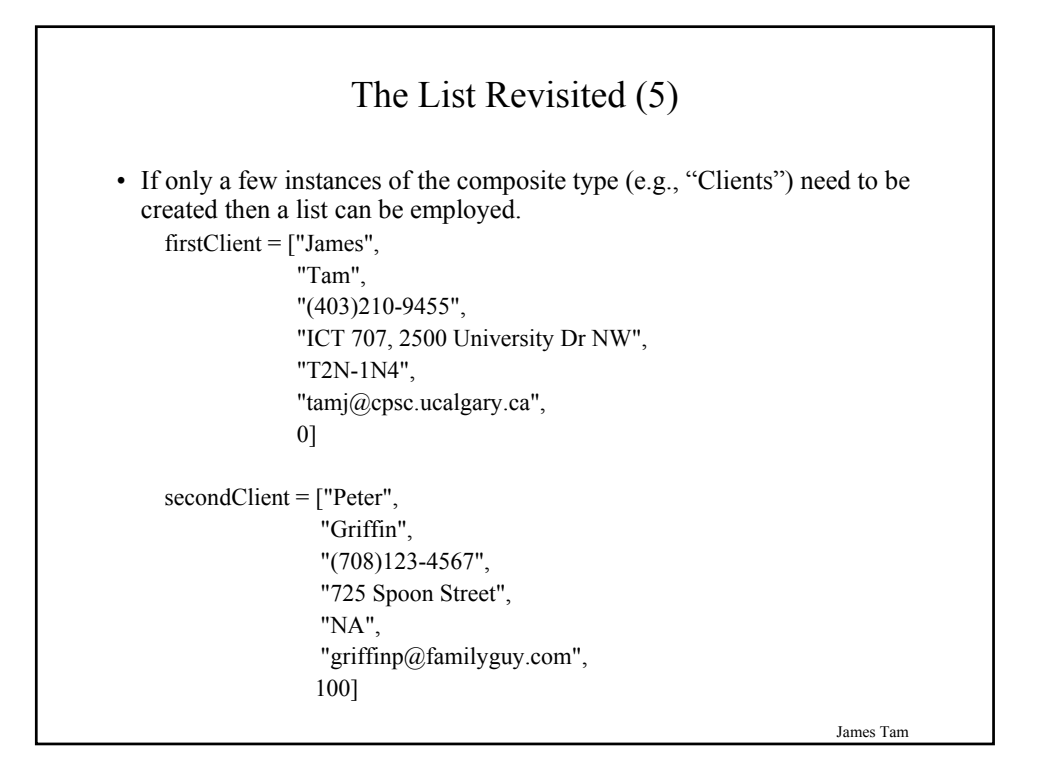

# Classes

- Can be used define a generic template for a new nonhomogeneous composite type.
- This template defines what an instance or example of this new composite type would consist of but it doesn't create an instance.

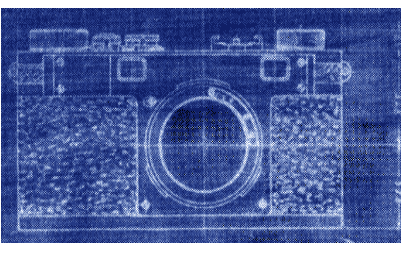

James Tam

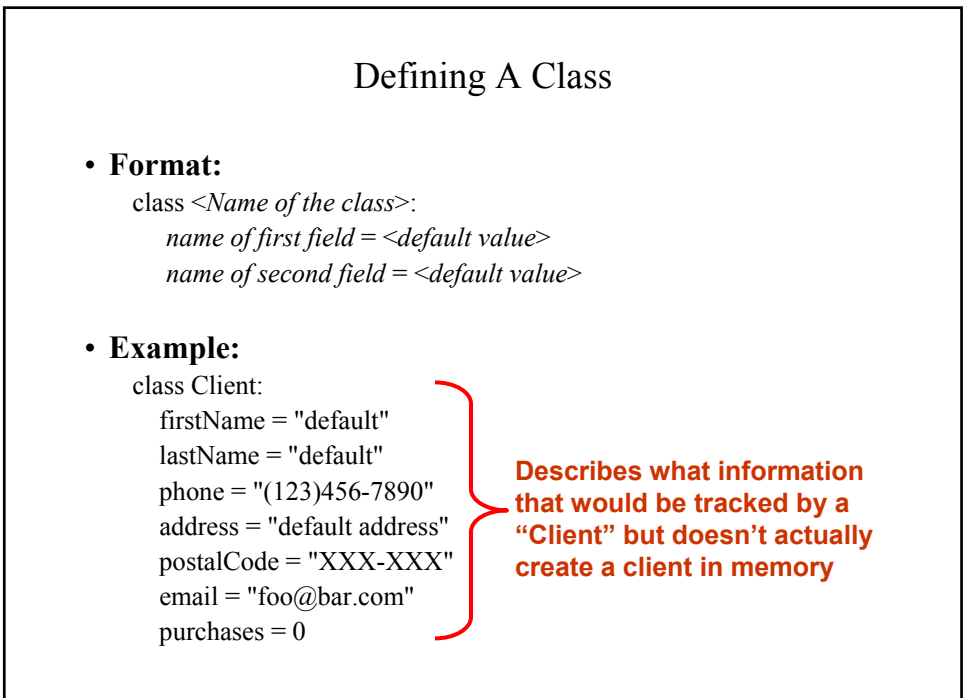

## Creating An Instance Of A Class

• **Format:**

<*variable name*> = <*name of class*> ()

• **Example:**  $firstClient = Client()$ 

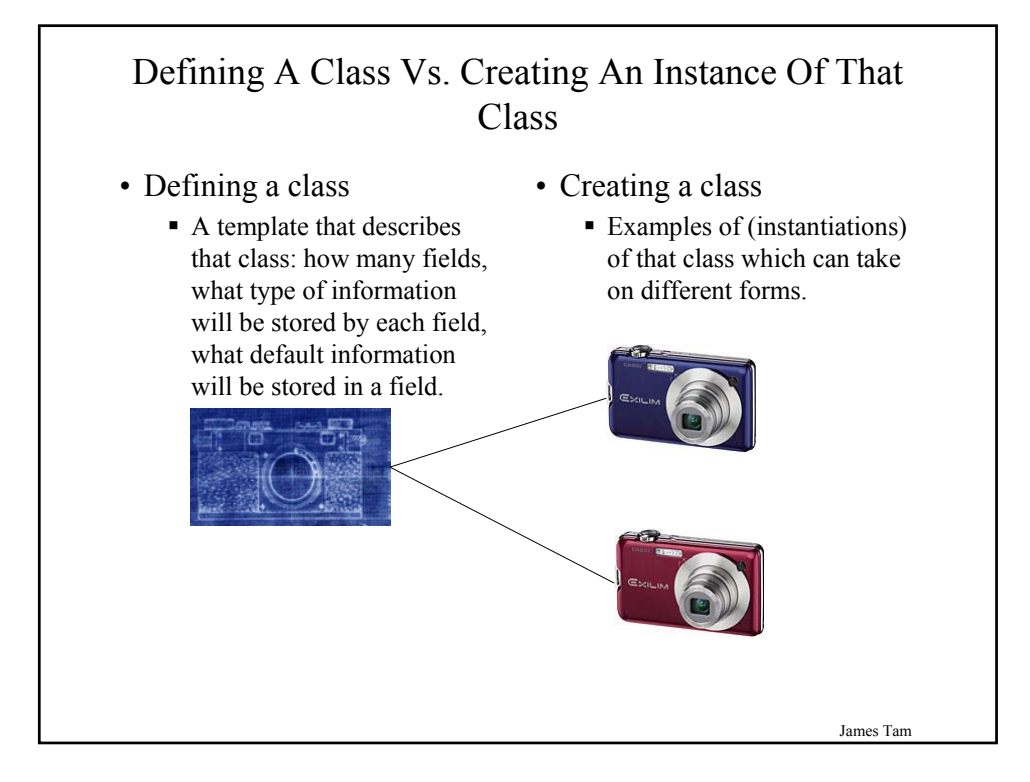

## Accessing And Changing The Fields

•**Format:**

<*variable name*>.<*field name*>

•**Example:**

The full version can be found in UNIX under /home/courses/217/examples/composites/client.py

 $firstClient = Client()$ firstClient.firstName = "James" firstClient.lastName = "Tam" firstClient.email = "tamj@cpsc.ucalgary.ca" print firstClient.firstName print firstClient.lastName print firstClient.phone print firstClient.address print firstClient.postalCode print firstClient.email print firstClient.purchases

James Tam

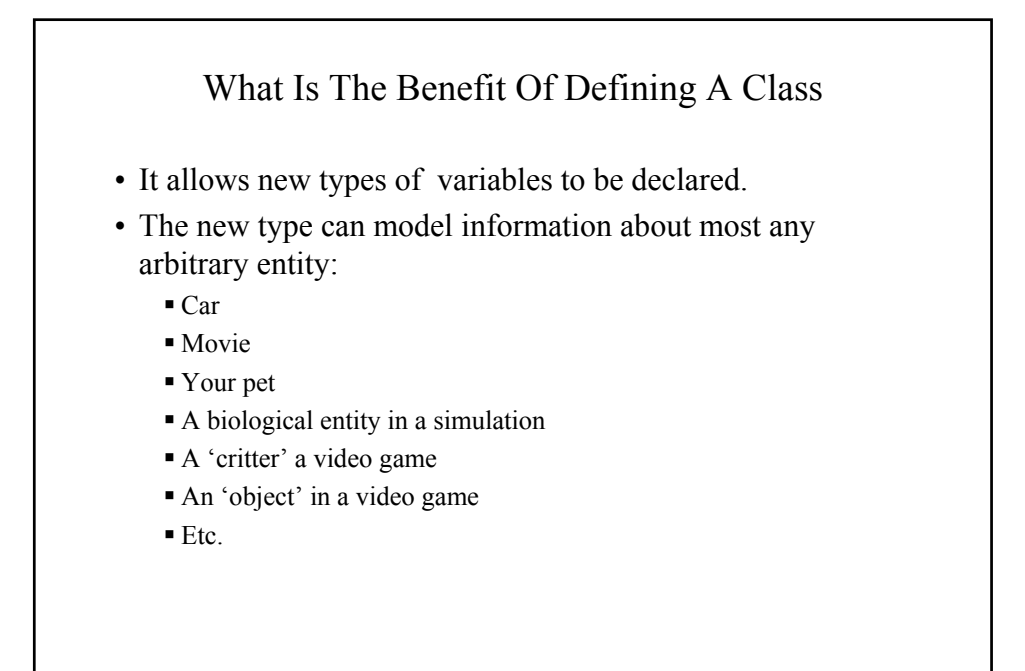

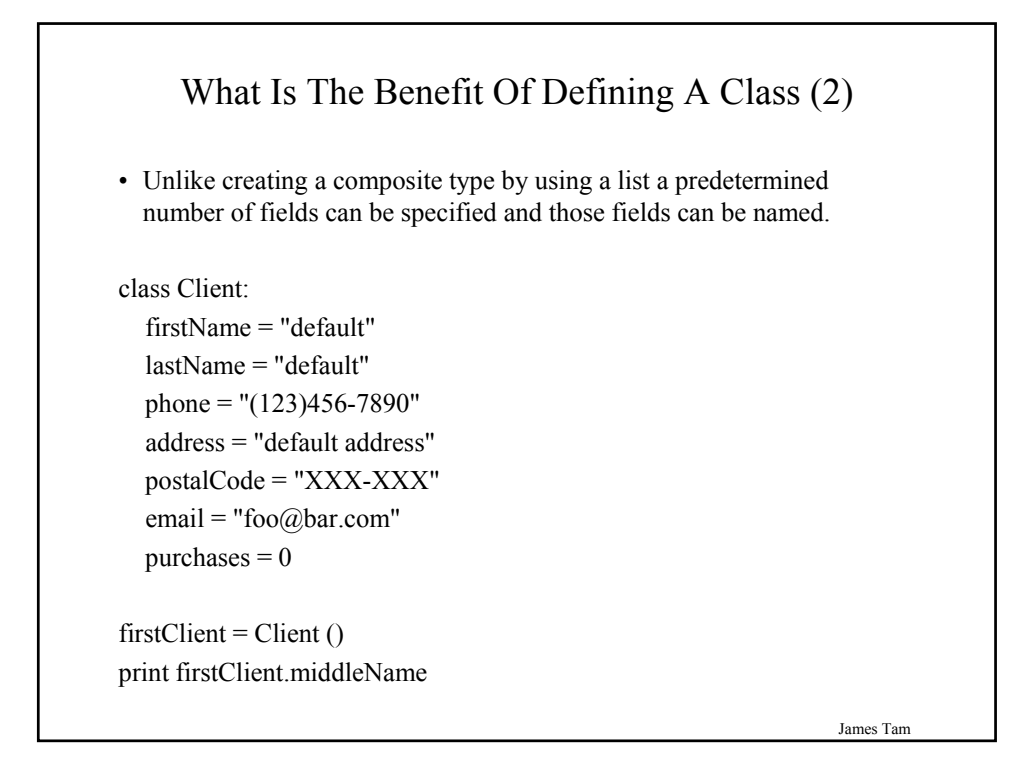

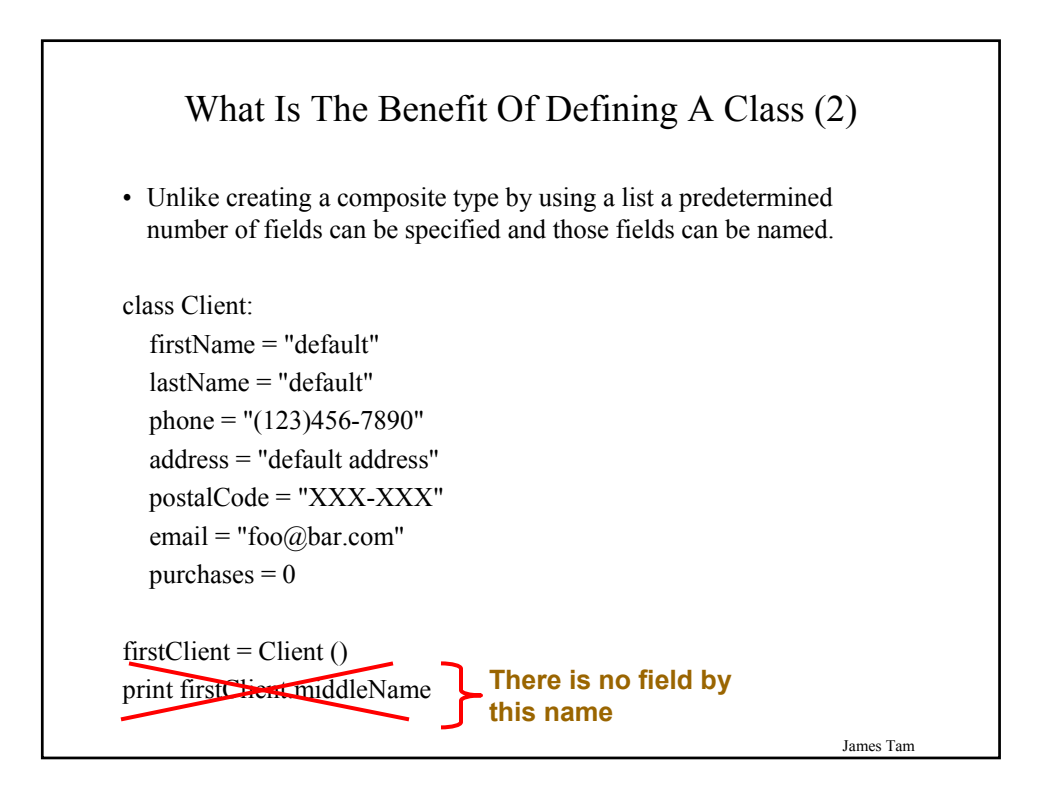

# You Should Now Know

- •How a list can be used to store different types of information (non-homogeneous composite type)
- •How to define an arbitrary composite type using a class
- •What are the benefits of defining a composite type by using a class definition over using a list
- •How to create instances of a class (instantiate)
- •How to access and change the attributes or fields of a class